**第66回日本口腔外科学会総会・学術集会**

**【ポスター発表】**

**演題スライド(音声なし)作成・保存マニュアル**

1枚目 演題名

2枚目 利益相反(COI)

3枚目~ 講演用内容(3枚目~12枚目まで)

## 作成時の注意事項

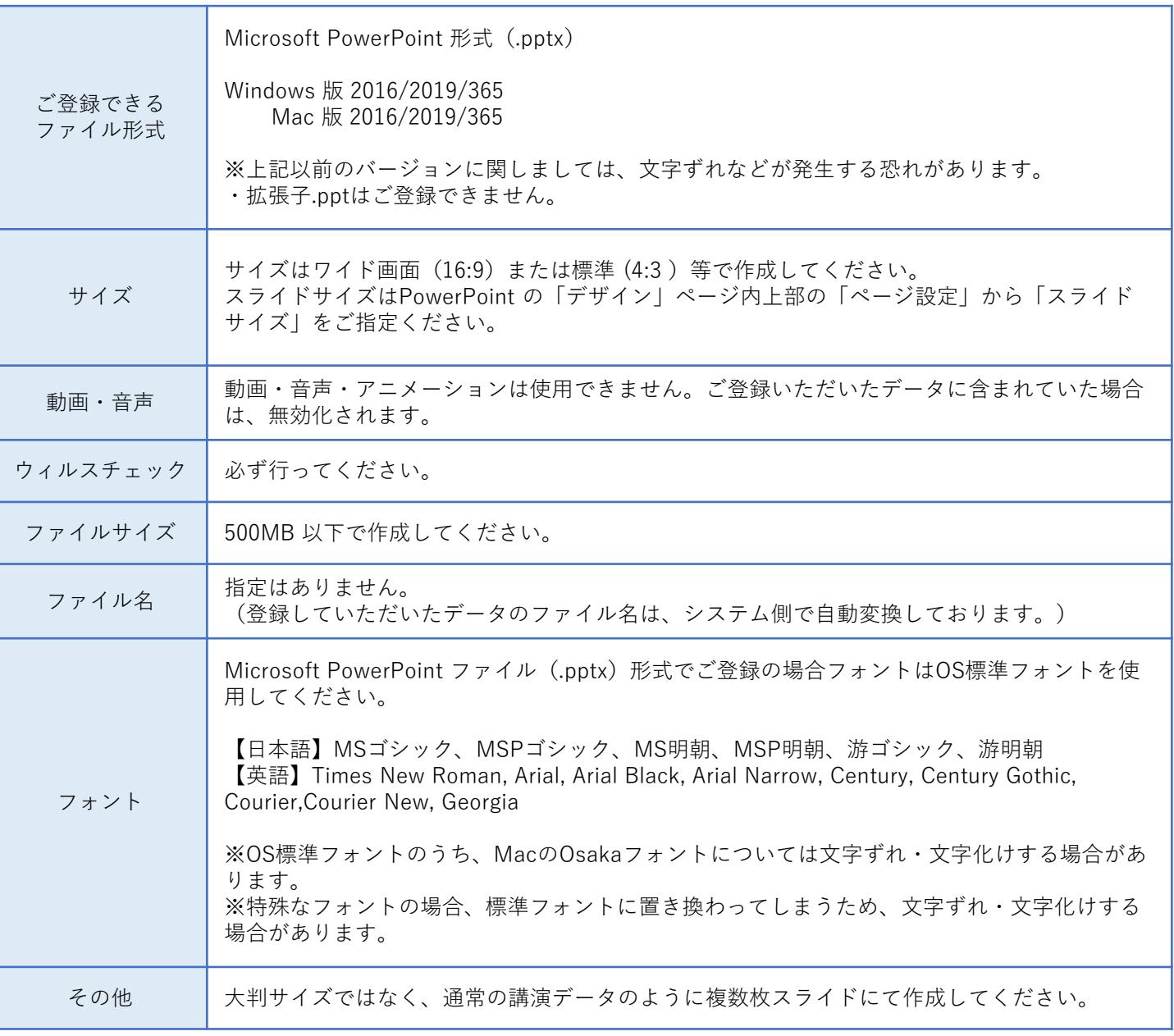

・各スライドの「ノート」に記載されましたテキスト情報は閲覧(視聴)画面には表示されません。ご注意ください。

## スライドのサイズ変更

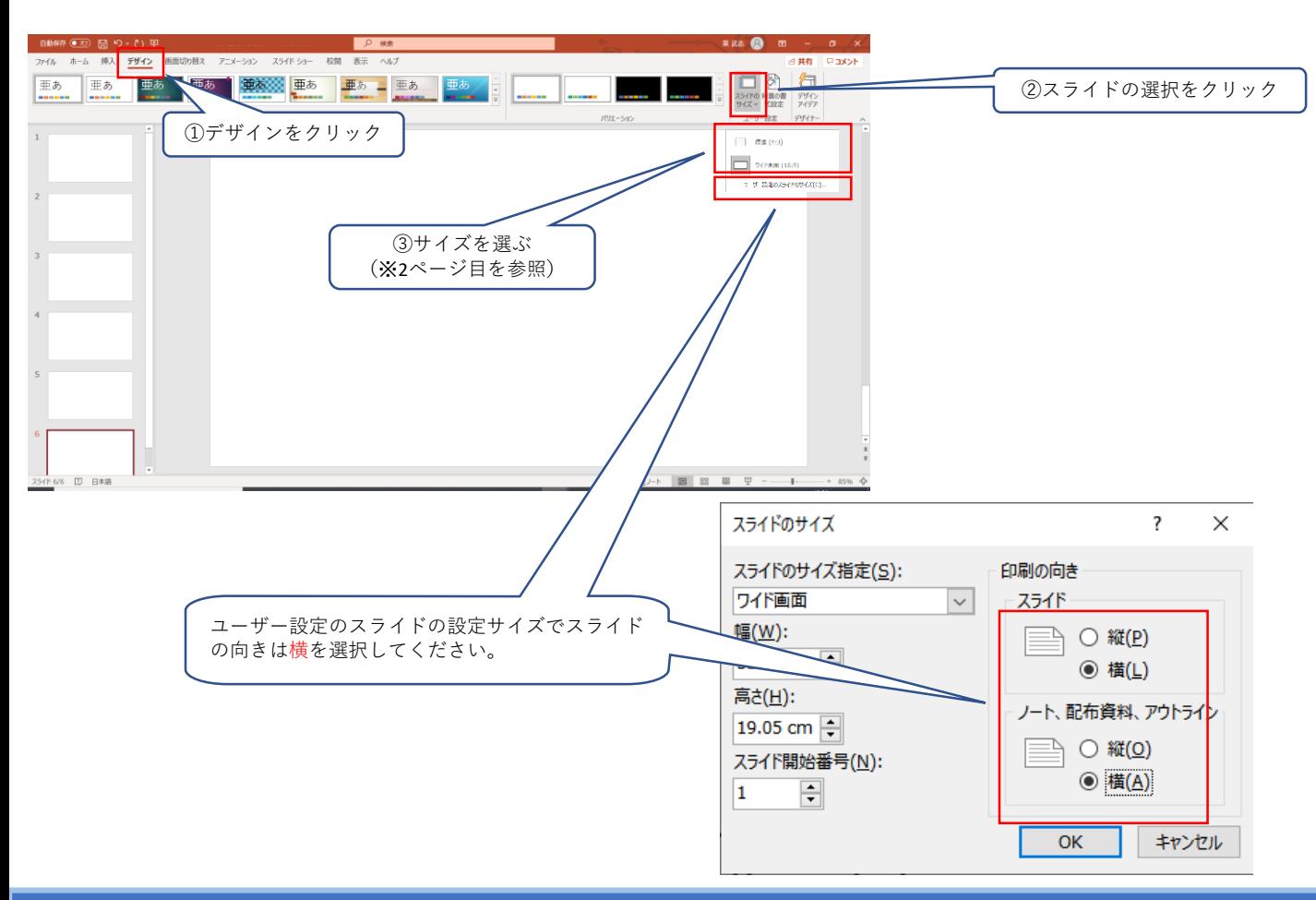

## スライドファイルの作成方法

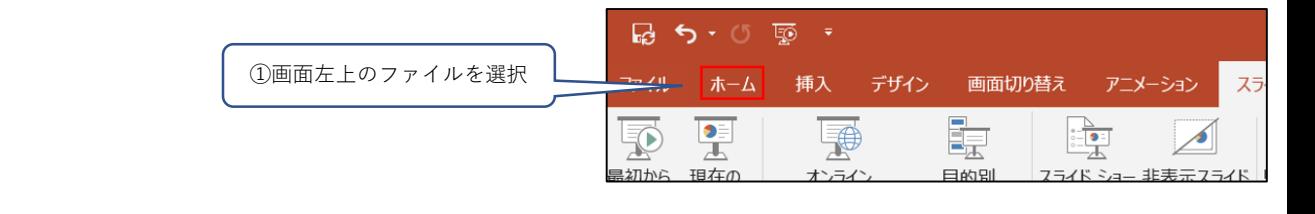

![](_page_2_Figure_4.jpeg)